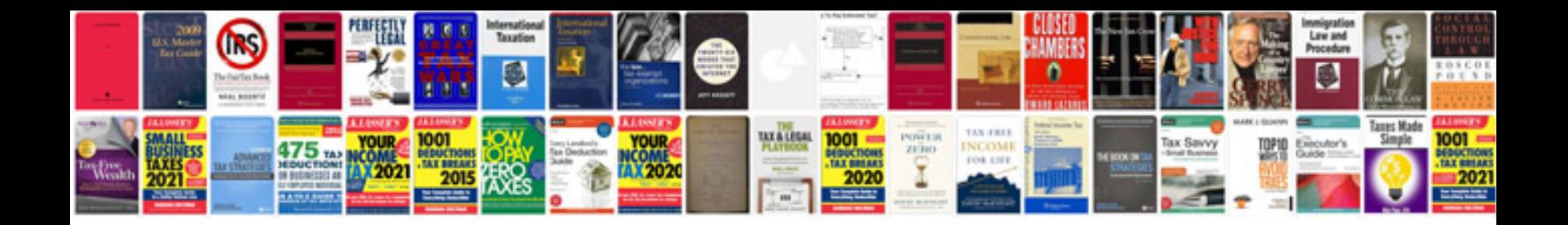

**Hallmark application form**

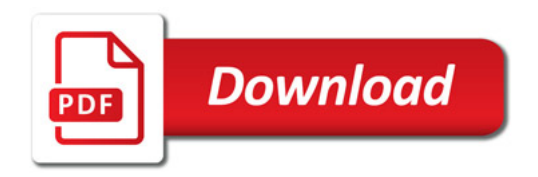

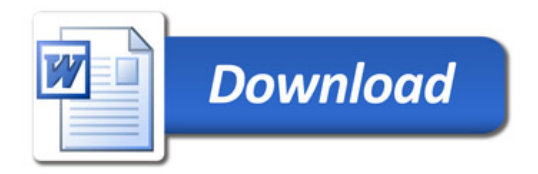